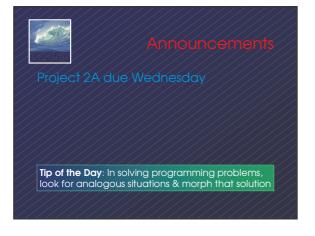

#### 6500

Once is Not Enough

Répeating instructions is the source of gréat power in computing

## Iteration" is another term for "repeat"

- Iteration doesn't suffer from the question of whether the first item is counted ... in iteration it always is. (Use "repeat" and
- "iterate" interchangeably unless it matters.) • Iterating is usually called "looping" in
- programming
- Programming languages have many kinds
- of statements to help program loops
- In JS we will use the **for**-statement

#### TP100 The for-stateme

**for** ( <initialize>; <continue test>; <next iteration> ) { + <statement list>

for's 3 control specifications -- the "control trio" -- are connected by an iteration variable <initialize> -- gives iteration variable its first value <continue test> -- this test is performed before starting each cycle of loop; if false, quit <next iteration> -- the change to the iteration variable after each cycle

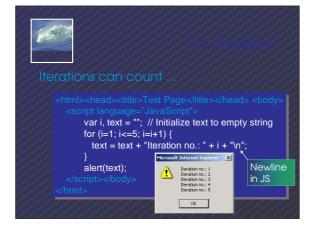

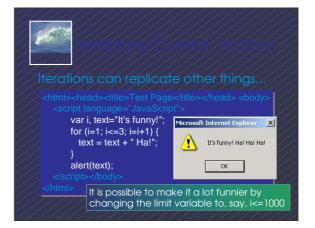

#### 150

#### The most important features of loops

- The starting value of the iteration variable
- The ending value of the iteration variable
- The amount the iteration variable changes
- \* As explained in the book, it is possible to completely control these features by properly setting the "control trio," but programmers have gotten in the habit of writing a single kind of iteration: WH

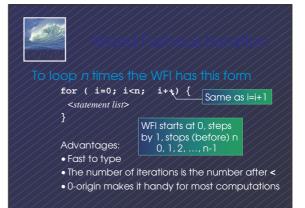

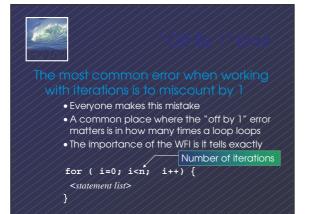

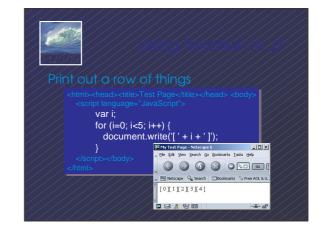

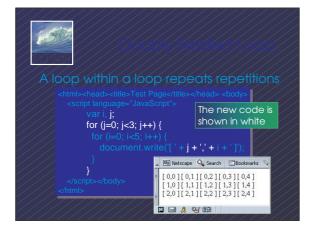

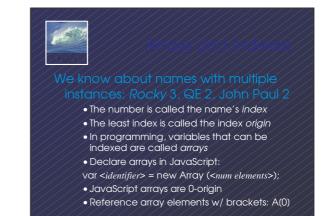

# Anonscinctures Loops and airays work together Declare an array and initialize elements to 8 var j, A = new Array(5); for (j=0; j<5; j++) {</li> A[j] = 8; WFI and array's indices both start at 0 Notice what would change to have 1000 elements -- arrays and loops give power

### -507

eration is very powerful because a small amount of code specifies a lot of computation

- for gives full range of looping limits, steps
  Use any form of for that works, but using the WFI is a good habit to adopt
- In a doubly nested loop one iteration has another iteration as its <statement list>
- Arrays are variables with many elements that are referred to by their index